## 3/29/2014 **Exceptions Log LY**

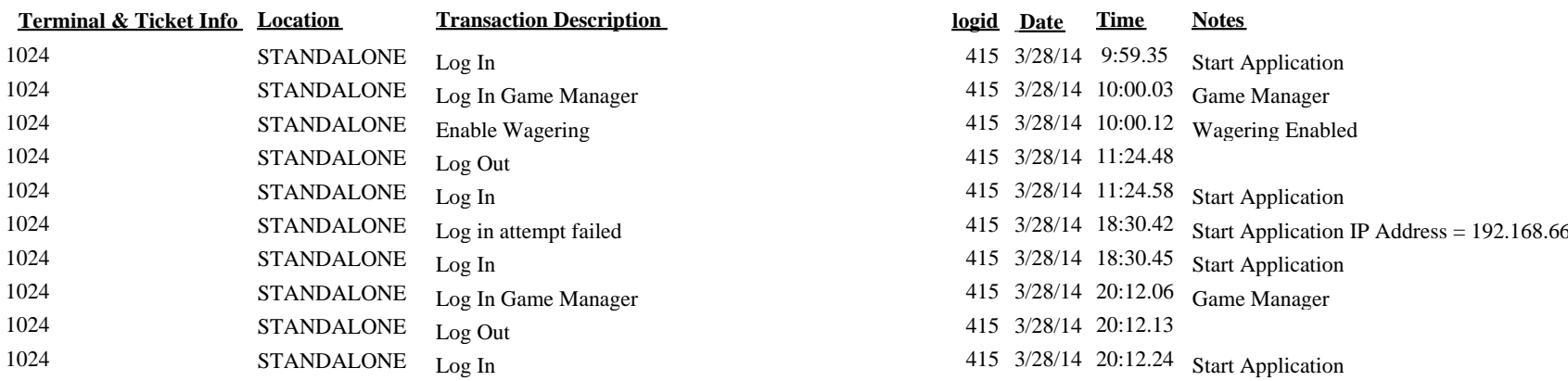

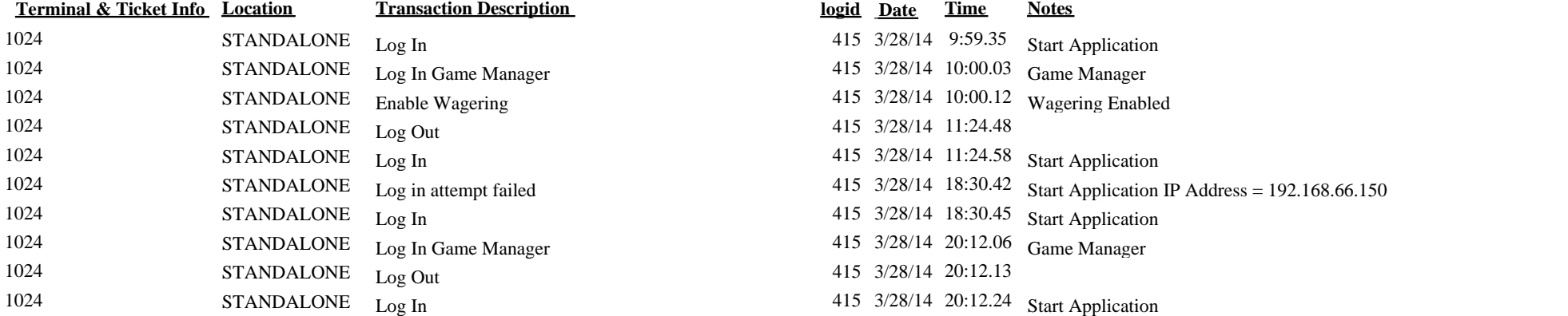

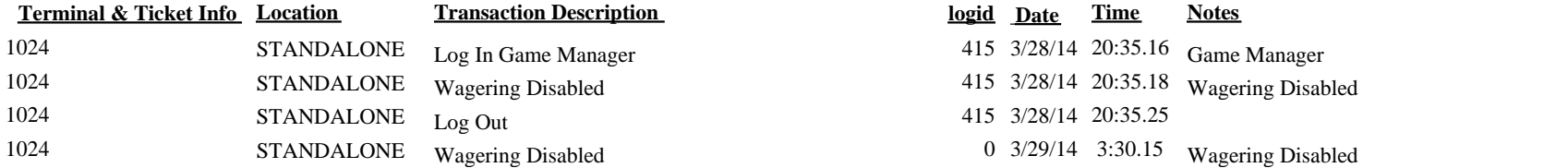

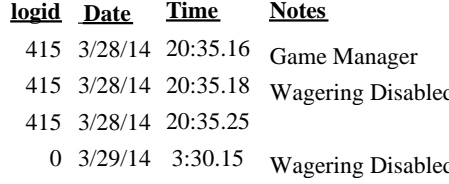